# **Inhalt**

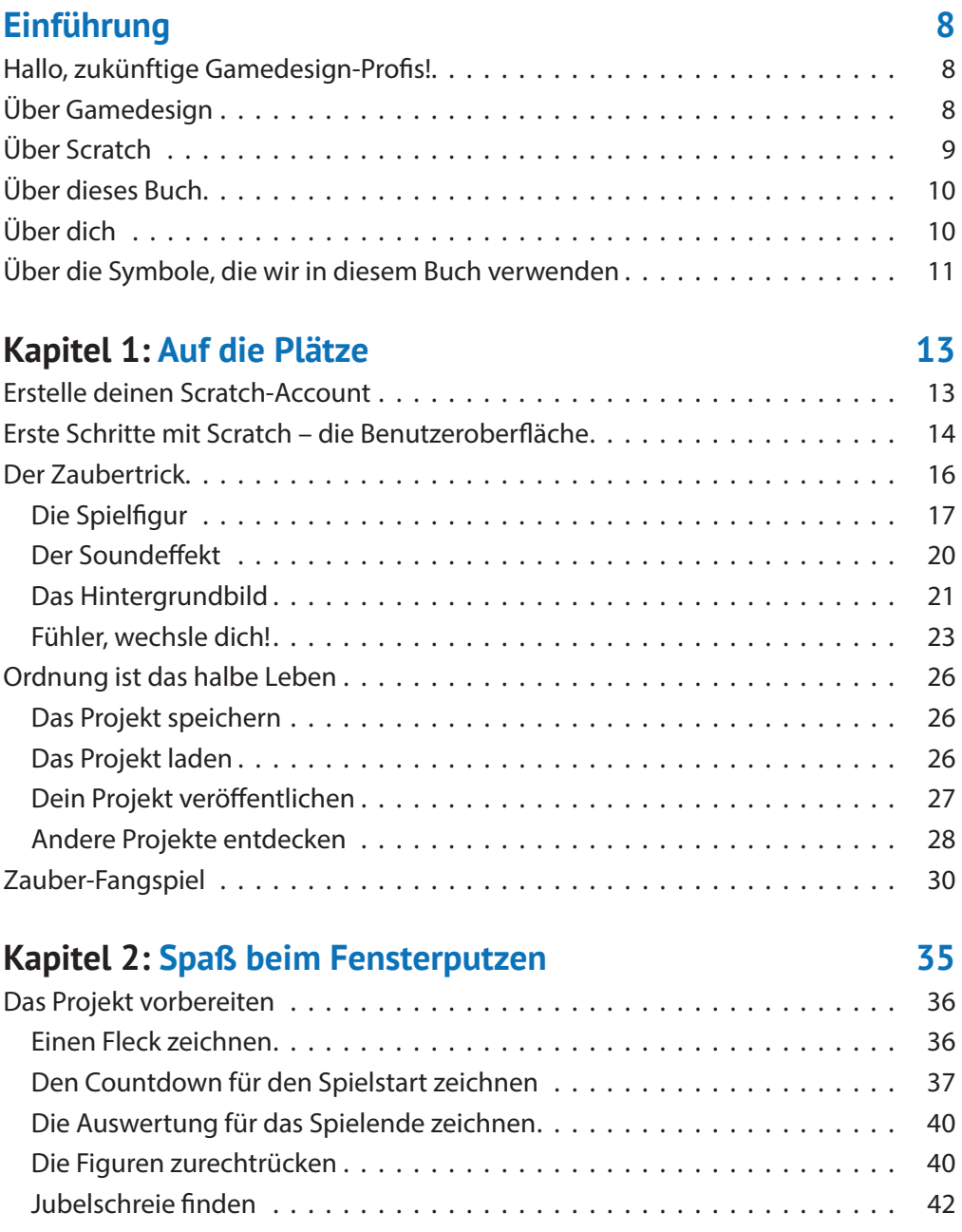

#### 4 **Inhalt**

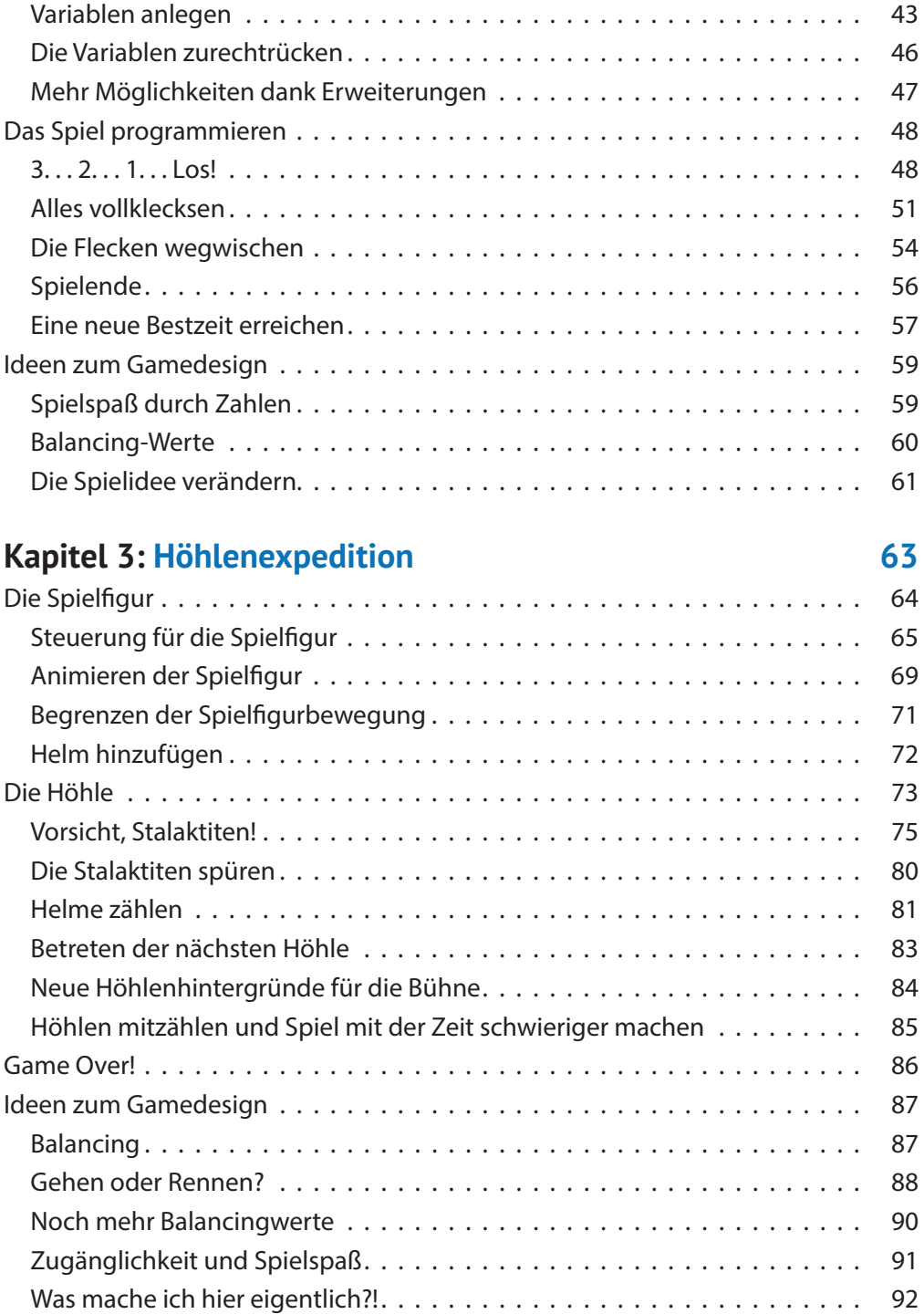

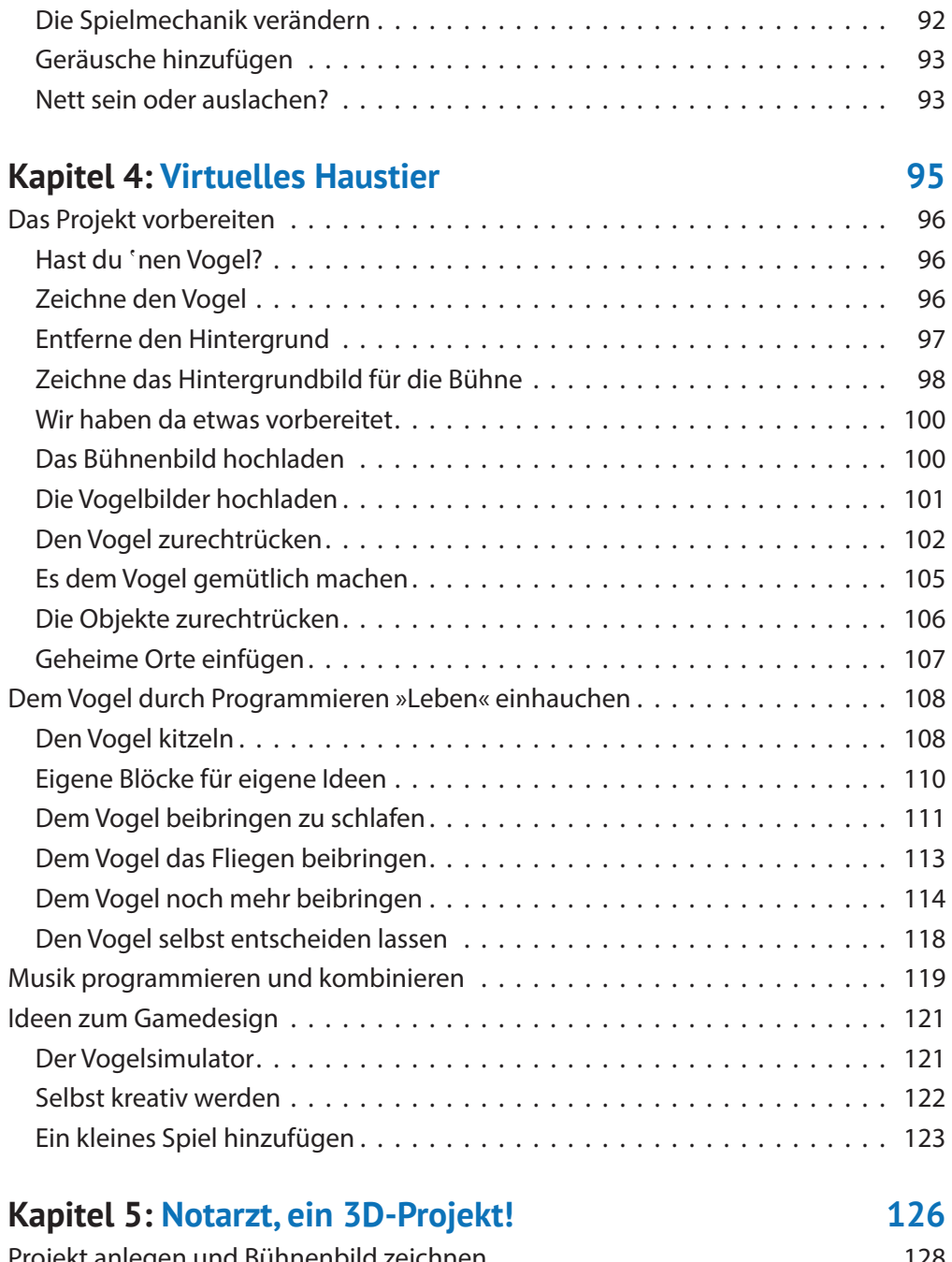

![](_page_2_Picture_131.jpeg)

#### 6 **Inhalt**

![](_page_3_Picture_132.jpeg)

## **Kapitel 6: Weltraum-Abenteuer 149**

![](_page_3_Picture_133.jpeg)

![](_page_3_Picture_134.jpeg)

![](_page_4_Picture_140.jpeg)

### **Über die Autoren 205**

Diese Leseprobe haben Sie beim M. edvbuchversand.de heruntergeladen. Das Buch können Sie online in unserem Shop bestellen.

**Hier zum Shop**